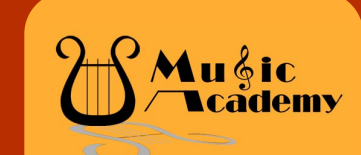

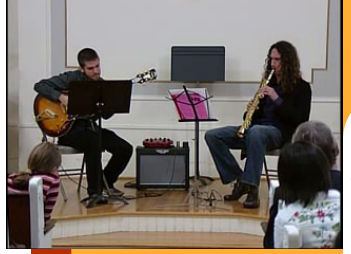

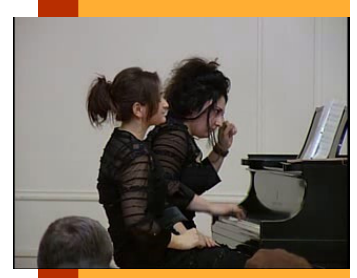

# Sharon Music Academy Newsletter

#### V O L U M E I I I , I S S U E V I M A R C H 2 0 0 9

#### am so glad we came

"We are so glad we came! " - told us one of our parents, who brought her whole family to the Faculty Recital. And this pretty much summarizes the response we are getting about the Faculty Concert on February 28<sup>th</sup>. "I could not believe we were in Sharon!", "Everyone was just amazing!" That's what we've heard from the people in the audience. Almost 200 people came to the concert and we had to turn away several late comers. The concert has raised more than \$900 for the Sharon Performing Artists Association. These funds will be used for the music youth summer programs in our community. On behalf of all of you we would like to thank wonderful teachers of the Sharon Music Academy who donated their talent and time for this cause. We also would like to thank everybody who attended the concert for their generous support.

The concert has already been shown 6 times on Sharon Cable and it will be shown again throughout the year. If you don't have access to Sharon Cable we have several DVDs of the concert for you to pick-up.

#### Quote of the Day "Where words fail, music speaks " Hans Christian Anderson

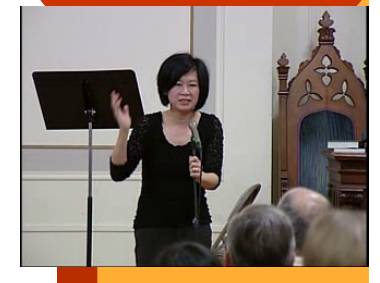

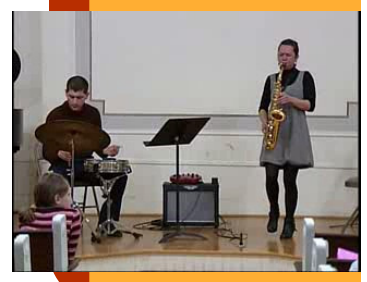

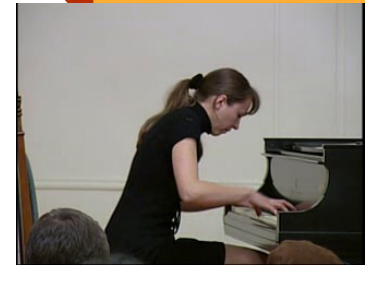

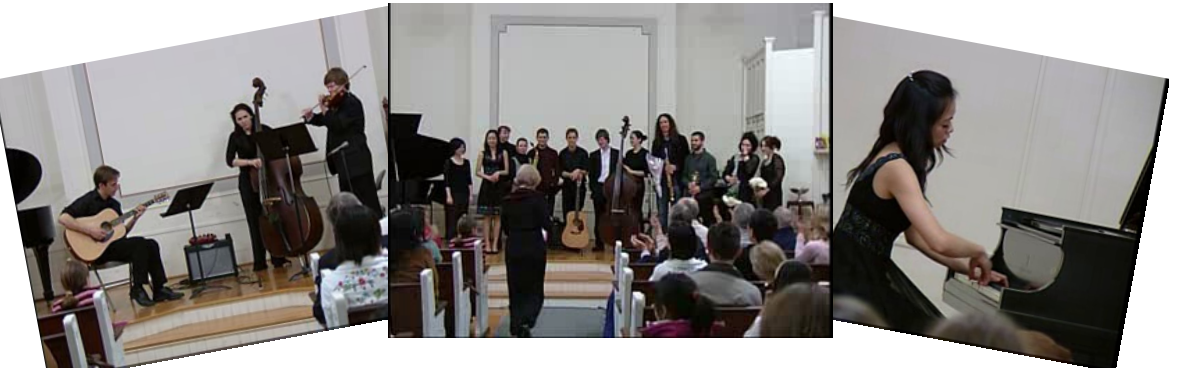

#### Events we recommend to attend

From time to time we recommend some events for our students and friends. Besides being very enjoyable, these events, in our opinion, have a great educational and motivational value. March 28th, II am, Steinert Hall, Boston. Piano music by Bach, Beethoven & Liszt performed by Suzanna Perez, winner of a number of amateur competitions. After the recital, Ms. Perez will speak and answer questions on how she performs at a high level while working at a demanding job. Just like many of you who play for the love of it! Event is free.

March 31st, 8 pm, Jordan Hall, Boston. An amazing pianist Alexander Korsantia plays with our teachers sisters Berieyev. If you liked piano duo at the faculty recital you should not miss this event. Event is free.

April 11th, 4 pm, First Baptist Church. Our annual event—Families in Concert Recital. Come and see families ensembles perform. Please note the date change.

May 16th, 7 pm, Academy. Spring Music Party for our adult students. This time we will organize it as a potluck event—share your music and your food with fellow musicians. All our adult students are invited. Please RSVP.

#### Our Students' Achievements

Angelique Scully, 6th grade student of our Academy won the fourth place in Mildred Freiberg Middle School Competition , organized by New England Piano Teachers Association for 6-8 graders. Angelique's achievement is really remarkable because she was one of the youngest in the group. Rohit Krishnan and his teammates won New England High School Robotics Competition and will represent the region in the national competition.

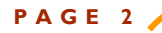

## **Music Party at SMA**

Everybody who attended our January 17th Music Party for adult students told us that they had enjoyed it immensely. This time we had four performers and about 25 guests. All the performers were simply amazing. But what is even more amazing that all these people with very demanding jobs and busy family life have tenacity and will power to pursue their dream. This really commands respect! Another thing that made this evening so special for everyone was the opportunity for our students to talk to the fellow music lovers, share experiences of learning music in an adult life and tricks of finding the time to practice and enjoy music. Tanya cooked a special Russian dish, "Devil's Eggs" with red caviar, which could be by itself a good reason to come to the party. Not to mention a DVD of the performances that has been created for our students' music scrapbooks. We look forward to our next Music Party, which is tentatively scheduled for the beginning of May. We hope to see all our adult students and their friends and families in May. And we promise you that Tanya will surprise you with another Russian dish.

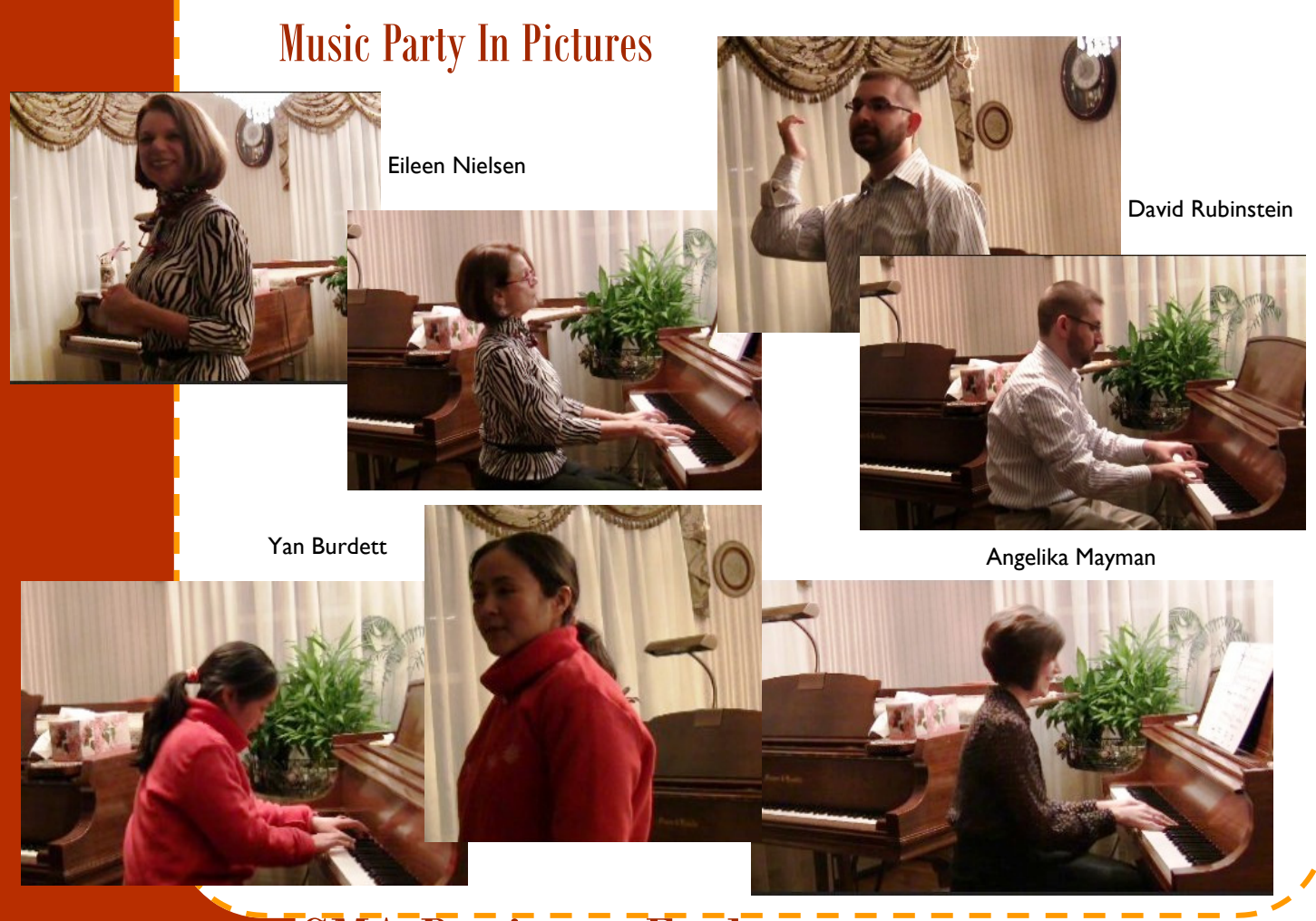

# SMA Business Exchange

It is always difficult to find a good specialist, whether it is a doctor, an auto mechanic, a contractor or a lawyer. We strongly believe that love and appreciation of music is a characteristic of a good professional in any field. In addition, in the current tough economic times, it is important to get as much help from the friends as you can get. And we consider all our students and parents as our friends. That's why we decided to facilitate a business exchange among our students and parents. We know that among our students and parents are many wonderful professionals with very unique skill sets. Please bring us your business cards and brochures and we will display them in the halls. Send us a short description of your business or services and we will put it on our website. We want you to be successful and we really want to help!

#### Inside Story Headline

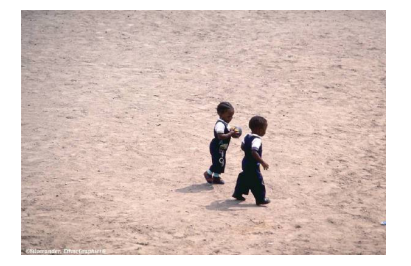

This story can fit 150-200 words.

One benefit of using your newsletter as a promotional tool is that you can reuse content from other marketing materials, such as press releases, market studies, and re-

#### ports.

While your main goal of distributing a newsletter might be to sell your product or service, the key to a successful newsletter is making it describing picture or

useful to your readers.

**Caption** 

graphic.

A great way to add useful content to your newsletter is to develop and write your own articles, or include a calendar of upcoming events or a special offer that promotes a new product.

You can also research articles or find "filler" articles by accessing the World Wide Web. You can write about a variety of topics but try to keep your articles short.

Much of the content you put in your newsletter can also be used for your Web site. Microsoft Publisher offers a simple way to convert your newsletter to a Web publication. So, when you're finished writing your newsletter, convert it to a Web site and post it.

reader's attention, place an interesting sentence or quote from the story here."

"To catch the

# Inside Story Headline

This story can fit 100-150 words.

The subject matter that appears in newsletters is virtually endless. You can include stories that focus on current technologies or innovations in your field.

You may also want to note business or economic trends, or make predictions for your customers or clients.

If the newsletter is distributed internally, you might comment upon new procedures or improvements to the business. Sales figures or earnings will show how your business is growing.

Some newsletters include a column that is updated every issue, for instance, an advice column, a book review, a letter from the president, or an editorial. You can also profile

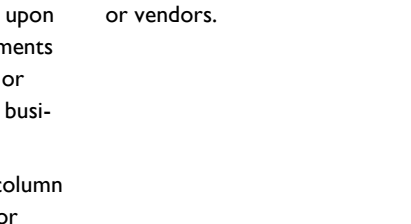

new employees or top customers

# Inside Story Headline

This story can fit 75-125 words.

Selecting pictures or graphics is an important part of adding content to your newsletter.

Think about your article and ask yourself if the picture supports or enhances the message you're trying to convey. Avoid selecting images that appear to be out of context.

Microsoft Publisher includes thou-

sands of clip art images from which you can choose and import into your newsletter. There are also several tools you can use to draw shapes and symbols.

Once you have chosen an image, place it close to the article. Be sure to place the caption of the image near the image.

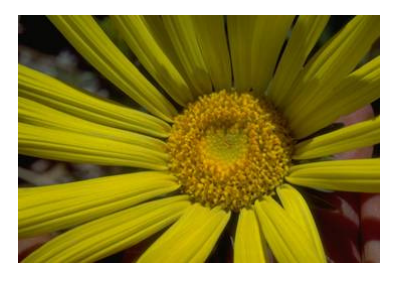

#### Caption describing picture or graphic.

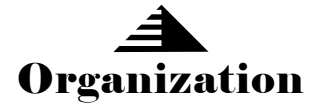

#### Business Name

Π

Π

Primary Business Address Your Address Line 2 Your Address Line 3 Your Address Line 4 Phone: 555-555-5555 Fax: 555-555-5555 E-mail: someone@example.com

Your business tag line here.

This would be a good place to insert a short paragraph about your organization. It might include the purpose of the organization, its mission, founding date, and a brief history. You could also include a brief list of the types of products, services, or programs your organization offers, the geographic area covered (for example, western U.S. or European markets), and a profile of the types of customers or members served.

It would also be useful to include a contact name for readers who want more information about the organization.

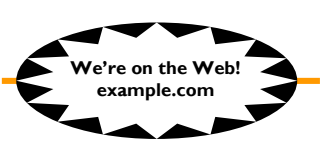

## Back Page Story Headline

This story can fit 175-225 words.

If your newsletter is folded and mailed, this story will appear on the back. So, it's a good idea to make it easy to read at a glance.

A question and answer session is a good way to quickly capture the attention of readers. You can either compile questions that you've received since the last edition or you can summarize some generic questions that are frequently asked about your organization.

A listing of names and titles of managers in your organization is a good way to give your newsletter a personal touch. If your organization is small, you may want to list the names of all employees.

If you have any prices of standard products or services, you can include a listing of those here. You may want to refer your readers to any other forms of communication that you've created for your organization.

You can also use this space to remind readers to mark their calendars for a regular event, such as a breakfast meeting for vendors every third Tuesday of the month, or a biannual

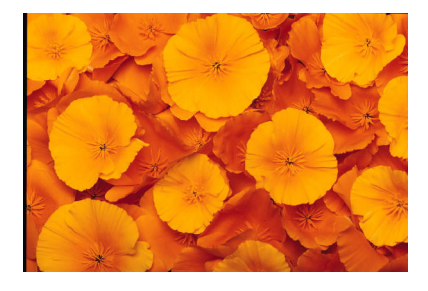

Caption describing picture or graphic.

charity auction.

If space is available, this is a good place to insert a clip art image or some other graphic.